# Product Release Note Oracle Banking Credit Facilities Process Management Release 14.1.0.0.0 Part No. E97614-01 July 2018

ORACLE<sup>®</sup> **FINANCIAL SERVICES** 

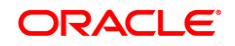

**Product Release Note July 2018 Version 14.1.0.0.0**

**Oracle Financial Services Software Limited Oracle Park Off Western Express Highway Goregaon (East) Mumbai, Maharashtra 400 063 India**

**Worldwide Inquiries: Phone: +91 22 6718 3000 Fax: +91 22 6718 3001** <https://www.oracle.com/industries/financial-services/index.html>

**Copyright © 2018, 2018, Oracle and/or its affiliates. All rights reserved.**

**Oracle and Java are registered trademarks of Oracle and/or its affiliates. Other names may be trademarks of their respective owners.**

**U.S. GOVERNMENT END USERS: Oracle programs, including any operating system, integrated software, any programs installed on the hardware, and/or documentation, delivered to U.S. Government end users are "commercial computer software" pursuant to the applicable Federal Acquisition Regulation and agency-specific supplemental regulations. As such, use, duplication, disclosure, modification, and adaptation of the programs, including any operating system, integrated software, any programs installed on the hardware, and/or documentation, shall be subject to license terms and license restrictions applicable to the programs. No other rights are granted to the U.S. Government.**

**This software or hardware is developed for general use in a variety of information management applications. It is not developed or intended for use in any inherently dangerous applications, including applications that may create a risk of personal injury. If you use this software or hardware in dangerous applications, then you shall be responsible to take all appropriate failsafe, backup, redundancy, and other measures to ensure its safe use. Oracle Corporation and its affiliates disclaim any liability for any damages caused by use of this software or hardware in dangerous applications.**

**This software and related documentation are provided under a license agreement containing restrictions on use and disclosure and are protected by intellectual property laws. Except as expressly permitted in your license agreement or allowed by law, you may not use, copy, reproduce, translate, broadcast, modify, license, transmit, distribute, exhibit, perform, publish or display any part, in any form, or by any means. Reverse engineering, disassembly, or decompilation of this software, unless required by law for interoperability, is prohibited.**

**The information contained herein is subject to change without notice and is not warranted to be error-free. If you find any errors, please report them to us in writing.**

**This software or hardware and documentation may provide access to or information on content, products and services from third parties. Oracle Corporation and its affiliates are not responsible for and expressly disclaim all warranties of any kind with respect to third-party content, products, and services. Oracle Corporation and its affiliates will not be responsible for any loss, costs, or damages incurred due to your access to or use of third-party content, products, or services.**

# **Table of Contents**

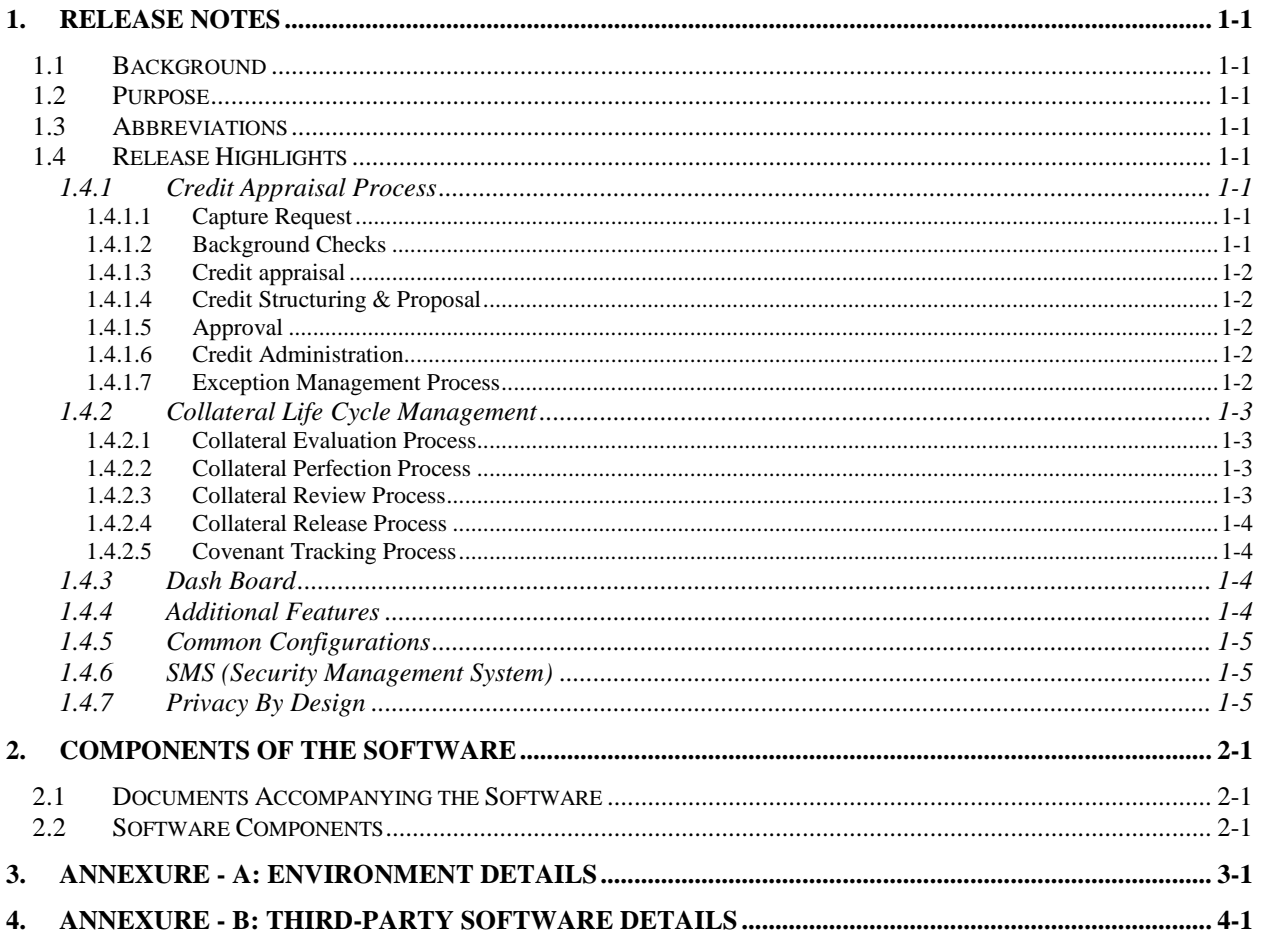

## **1. Release Notes**

### <span id="page-3-1"></span><span id="page-3-0"></span>**1.1 Background**

Oracle Banking Credit Facilities Process Management (OBCFPM) enables banks to offer collateral and credit facilities process management services to their corporate customers.

### <span id="page-3-2"></span>**1.2 Purpose**

The purpose of this Release Note is to propagate the features in OBCFPM 14.1.0.0.0.

### <span id="page-3-3"></span>**1.3 Abbreviations**

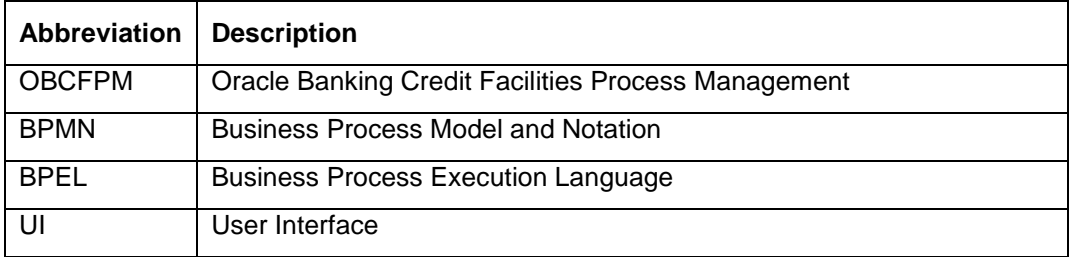

### <span id="page-3-4"></span>**1.4 Release Highlights**

Oracle Banking Credit Facilities Process Management is a standalone solution that enables banks to streamline their Credit Department. The scope of Oracle Banking Credit Facilities Process Management 14.1.0.0.0 release comprises of the below features.

#### <span id="page-3-5"></span>**1.4.1 Credit Appraisal Process**

#### <span id="page-3-6"></span>1.4.1.1 Capture Request

- Capture customer details.
- Capture organization hierarchy / Structure.
- Capture organizations Financials, Assets, Liabilities, Projections.
- Capture Collaterals being provided.
- Capture details of Funding requirements.
- Interface with Bureaus to pull data.

#### <span id="page-3-7"></span>1.4.1.2 Background Checks

- Interface with Internal & External systems for various checks like SDN, AML etc.
- Perform manual checks and consolidate data.

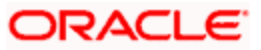

#### <span id="page-4-0"></span>1.4.1.3 Credit appraisal

- Upload and Extract data from financial statements.
- Perform Quantitative Analysis, Qualitative Analysis, Risk Profiling
	- **Peer-to-Peer analysis**
	- **Trend Analysis**
	- **Benchmark analysis**
- Interface with external credit bureaus, Valuation agencies, Field agencies etc.
- Collateral evaluation

#### <span id="page-4-1"></span>1.4.1.4 Credit Structuring & Proposal

- Structure Deal
	- **Set overall limit**
	- **Create facility hierarchy**
	- **Configure facility details**
- Fix Pricing
- Set Terms & Conditions
- Set Covenants
- Template based Draft Proposal Generation

#### <span id="page-4-2"></span>1.4.1.5 Approval

- Approval from various departments
	- Credit, Risk, Legal & Board
- Support for Multi-level approval

#### <span id="page-4-3"></span>1.4.1.6 Credit Administration

- Template based Contract document generation
- Limit Setup in Back office
- Collateral Perfection

#### <span id="page-4-4"></span>1.4.1.7 Exception Management Process

- Facility to trigger exceptions from other systems
- Capture & Enrich Exception Details
- Verify Documents and Capture Details.
- Resolution of Exceptions by
	- **Temporary Approval of limit exception**
	- **Amendment of Facility**
	- **Transfer of Limits**

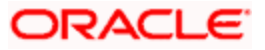

Rejection

#### <span id="page-5-0"></span>**1.4.2 Collateral Life Cycle Management**

#### <span id="page-5-1"></span>1.4.2.1 Collateral Evaluation Process

- Capture Collateral Details.
- Upload of related Mandatory and Non Mandatory documents.
- Verify Documents and Capture Details.
- Perform Legal and Risk Evaluation.
- Internal Valuation of the Collateral.
- Generate In-principal Collateral Agreement.
- Receive the customer acceptance of the Collateral Agreement.
- On customer acceptance, initiate a detailed Collateral Perfection.

#### <span id="page-5-2"></span>1.4.2.2 Collateral Perfection Process

- Facility to initiate a new Collateral Perfection request
- Facility to enrich and capture the Collateral details based on the Collateral types.
- Support for External Credit Check, Field Investigation, External Legal Opinion and Internal /External Valuation.
- Support for Initial Legal Opinion.
- Facility to evaluate the Risk based on risk categories
- Facility to review the collateral.
- Facility to evaluate the Risk and to get the Legal Approval.
- Facility to submit the collateral to secure the Interest of the bank.
- Facility to confirm collateral submission.
- Facility to send collateral documents for Internal/external safekeeping.
- Hand off the transaction data to back office system.

#### <span id="page-5-3"></span>1.4.2.3 Collateral Review Process

- Facility to initiate a new Collateral review.
- Support for External Credit Check, Field Investigation, and Internal/External valuation.
- Facility to review the collateral and to get the Legal Approval.
- Facility to evaluate the Risk based on risk categories.
- Facility to compare old vs new collateral value.
- Facility to trigger a new collateral perfection task if the collateral value has decreased and to cover the risk of the bank.

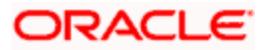

• Hand off the transaction data to back office system.

#### <span id="page-6-0"></span>1.4.2.4 Collateral Release Process

- Facility to initiate a new request for Collateral Release.
- Facility to verify the linked loan/contract details including status.
- Facility to do Risk evaluation of the collateral release.
- Facility to get legal opinion of the collateral release.
- Facility to retrieve the documents from the safekeeping.
- Facility to de-register the collateral from the external system.
- Facility to notify the customer about the collateral release.
- Facility to capture the customer confirmation of the collateral release.
- Hand off the transaction data to back office system.

#### <span id="page-6-1"></span>1.4.2.5 Covenant Tracking Process

- Facility to trigger covenant tracking on periodic basis.
- Facility to track & monitor covenants.

#### <span id="page-6-2"></span>**1.4.3 Dash Board**

Following dashboard widgets are part of the release

- Collaterals Due for Review
- Facility Due for Review
- Alerts
- **Exceptions**

#### <span id="page-6-3"></span>**1.4.4 Additional Features**

- Document Handling
	- **Provides facility to maintain the documents required for different stages within a** process and allows user to upload/view and download documents
- **Checklists** 
	- **Provides a List of 'To Do Activities' per stage in a process and the list can be** configured by the bank.
- Remarks with time stamping
- Integrations
	- Out of the Box Integration with Oracle FLEXCUBE Universal Banking 14.0.0.0 and Oracle FLEXCUBE Enterprise Limits and Collateral Management 14.0.0.0

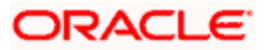

#### <span id="page-7-0"></span>**1.4.5 Common Configurations**

Following configuration screens have been provided for setting up bank and branches:

- Country and Currency Maintenance
- Core Bank and Core Branch Maintenance
- Holiday Maintenance
- External Customer and External Accounts Maintenance

#### <span id="page-7-1"></span>**1.4.6 SMS (Security Management System)**

Maintenance screens for setting up SMS (Security Management System) maintenances:

- User Role Maintenance
- User Maintenance

#### <span id="page-7-2"></span>**1.4.7 Privacy By Design**

 Personally Identifiable Information (PII) data masking facility based on configurable number of days post deactivation of service at bank level.

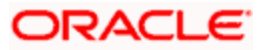

## **2. Components of the Software**

### <span id="page-8-1"></span><span id="page-8-0"></span>**2.1Documents Accompanying the Software**

The various documents accompanying the software are as follows:

- Product Release Note
- User and Installation manuals

### <span id="page-8-2"></span>**2.2Software Components**

Software Components of Oracle Banking Credit Facilities Process Management 14.1.0.0.0 that form part of this release are as follows:

**Host**

- Service Components
- UI Components (OJET)
- Tables, Sequences, Static Data
- BPMN/ BPEL Process Flows
- Advices / Reporting Components (Data models (xdmz),
- Reports (xdoz), Templates (rtf)
- Configuration files used for deployment

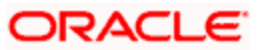

<span id="page-9-0"></span>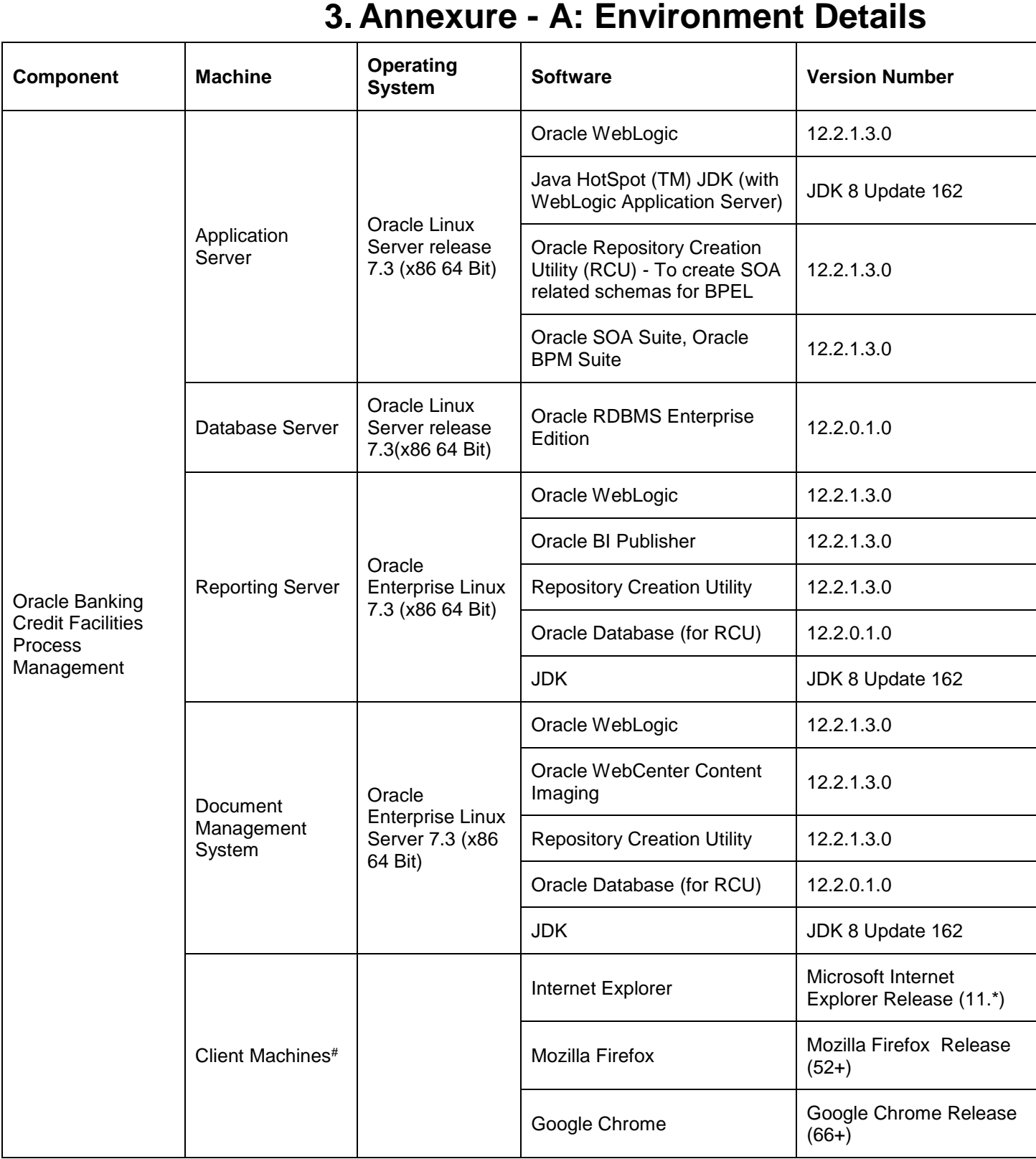

### **ORACLE**

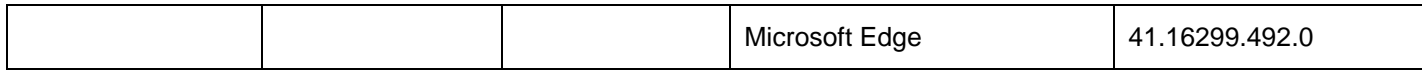

Note: Browser support is no longer based on Operating Systems but strictly tied to the browser themselves, no matter on which Operating Systems they are installed. Current release is certified on client workstations with Windows 7, 8, 10 and Mac OS X.

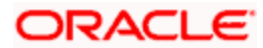

# **4. Annexure - B: Third-Party Software Details**

<span id="page-11-0"></span>For details on the third party software used, see Oracle Banking Credit Facilities Process Management 14.1.0.0.0 Licensing Guide available in the OHC Documentation Library.

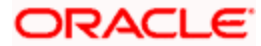